## **MOOVIL** Horario y mapa de la línea 194 de autobús

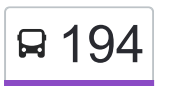

## **E 194** Uacm San Lorenzo Tezonco 194 [Usa La App](https://moovitapp.com/index/api/onelink/3986059930?pid=Web_SEO_Lines-PDF&c=Footer_Button&is_retargeting=true&af_inactivity_window=30&af_click_lookback=7d&af_reengagement_window=7d&GACP=v%3D2%26tid%3DG-27FWN98RX2%26cid%3DGACP_PARAM_CLIENT_ID%26en%3Dinstall%26ep.category%3Doffline%26ep.additional_data%3DGACP_PARAM_USER_AGENT%26ep.page_language%3Des-419%26ep.property%3DSEO%26ep.seo_type%3DLines%26ep.country_name%3DM%25C3%25A9xico%26ep.metro_name%3DCiudad%2520de%2520M%25C3%25A9xico&af_sub4=SEO_other&af_sub8=%2Findex%2Fes-419%2Fline-pdf-Ciudad_de_M%25C3%25A9xico-822-1341234-3808869&af_sub9=View&af_sub1=822&af_sub7=822&deep_link_sub1=822&af_sub5=Control-Lines-15356-20240309-Mini_splash_all_click_to_webapp_new_design_LINE-1706087701&deep_link_value=moovit%3A%2F%2Fline%3Fpartner_id%3Dseo%26lgi%3D3808869%26add_fav%3D1&af_ad=SEO_other_194_Uacm%20San%20Lorenzo%20Tezonco_Ciudad%20de%20M%C3%A9xico_View&deep_link_sub2=SEO_other_194_Uacm%20San%20Lorenzo%20Tezonco_Ciudad%20de%20M%C3%A9xico_View)

La línea 194 de autobús (Uacm San Lorenzo Tezonco) tiene una ruta. Sus horas de operación los días laborables regulares son:

(1) a Uacm San Lorenzo Tezonco: 6:00 - 22:30

Usa la aplicación Moovit para encontrar la parada de la línea 194 de autobús más cercana y descubre cuándo llega la próxima línea 194 de autobús

**Sentido: Uacm San Lorenzo Tezonco** 2 paradas

[VER HORARIO DE LA LÍNEA](https://moovitapp.com/ciudad_de_m%C3%A9xico-822/lines/194/3808869/3752180/es-419?ref=2&poiType=line&customerId=4908&af_sub8=%2Findex%2Fes-419%2Fline-pdf-Ciudad_de_M%25C3%25A9xico-822-1341234-3808869&utm_source=line_pdf&utm_medium=organic&utm_term=Uacm%20San%20Lorenzo%20Tezonco)

Begonia Cuitláhuac El Rosal Iztapalapa Cdmx 09830 México

Uacm Avenida 4 Pueblo San Lorenzo Tezonco Iztapalapa Cdmx 09790 México

**Horario de la línea 194 de autobús** Uacm San Lorenzo Tezonco Horario de ruta:

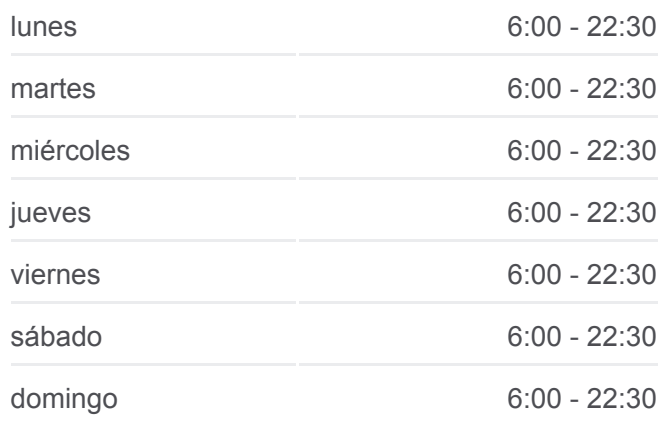

**Información de la línea 194 de autobús**

**Dirección:** Uacm San Lorenzo Tezonco **Paradas:** 2 **Duración del viaje:** 4 min **Resumen de la línea:**

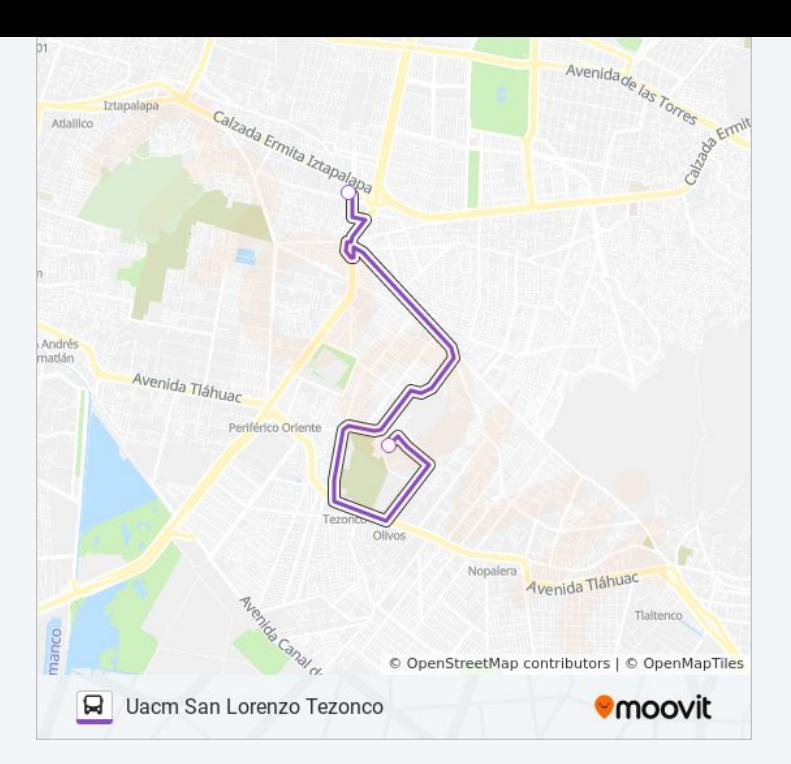

Los horarios y mapas de la línea 194 de autobús están disponibles en un PDF en moovitapp.com. Utiliza [Moovit App](https://moovitapp.com/ciudad_de_m%C3%A9xico-822/lines/194/3808869/3752180/es-419?ref=2&poiType=line&customerId=4908&af_sub8=%2Findex%2Fes-419%2Fline-pdf-Ciudad_de_M%25C3%25A9xico-822-1341234-3808869&utm_source=line_pdf&utm_medium=organic&utm_term=Uacm%20San%20Lorenzo%20Tezonco) para ver los horarios de los autobuses en vivo, el horario del tren o el horario del metro y las indicaciones paso a paso para todo el transporte público en Ciudad de México.

[Acerca de Moovit](https://moovit.com/es/about-us-es/?utm_source=line_pdf&utm_medium=organic&utm_term=Uacm%20San%20Lorenzo%20Tezonco) · [Soluciones MaaS](https://moovit.com/es/maas-solutions-es/?utm_source=line_pdf&utm_medium=organic&utm_term=Uacm%20San%20Lorenzo%20Tezonco) · [Países incluídos](https://moovitapp.com/index/es-419/transporte_p%C3%BAblico-countries?utm_source=line_pdf&utm_medium=organic&utm_term=Uacm%20San%20Lorenzo%20Tezonco) · [Comunidad de Mooviters](https://editor.moovitapp.com/web/community?campaign=line_pdf&utm_source=line_pdf&utm_medium=organic&utm_term=Uacm%20San%20Lorenzo%20Tezonco&lang=es)

© 2024 Moovit - Todos los derechos reservados

**Mira los tiempos de llegada en tiempo real**

Web App Consigue o en el Consigue de la Consigue de la Consigue de la Consigue de la Constantinople Play